## **2 Tasten 500M RF-Funk-Fernbedienung / Sender**

## **Produkt Bezeichnung:**

Modell Nr.: CP-2-2 Farbe des Gehäuses: Weiß Mit Schiebedeckel: schließen wenn es nicht benutzt wird(um den Knopf zu schützen). Schieben den Deckel, der Knopf wird erscheinen. Kanal/Knopf: 2 Symbol des Knopfs: ON, OFF Betriebsspannung: 12V(1 x 23A-12V Batterie, kann 12 Monate benutzt werden) Betriebsstrom: 8mA Betriebsfrequenz: 315Mhz / 433Mhz Enkodierung Chip: PT2262/ PT2264/ SC2262 Enkodierung Typ: Festcode durch Löten, bis zu 6561 Kodes Sendeentfernung: 500m / 1500ft (Theoretisch) Die Entfernung 500m ist eine theoretische Daten, es soll auf freiem Ort bedient werden, keine Hindernisse, keine anderen Störungen. Aber wenn es getestet wird, gibt es Bäume, Wände oder andere Hindernisse, und es gibt viele Störungen von anderen Signalen. Vielleicht kann die tatsächliche Entfernung daher 500m nicht erreichen. Wenn Sie die teleskopische Antenne verlängern, wird die Arbeitsreichweite erweitern, die Arbeitsreichweite ist doppelt so große als früher. Anpassung Modus: ASK Betriebstemperatur: -20 ° C bis +70 ° C Einheit Mass: 85mm x 36mm x 16mm Gewicht: 40g

Nutzungen:Garagentore, Motorräder, Auto Wecker Produkte, Haus Sicherheit Produkte, drahtlose fernkontrollierende Produkte, industrielle kontrollierende Produkte.

## **Wie können Sie die 8-Bit Kode des Senders bilden:**

1. Öffnen den Deckel des Senders, dann können Sie die Platine sehen. Es gibt zwei Reihe Kissen und ein Reihe des Chip Fuß auf der Rückseite. 2. Die linke Reihe des Kissens ist "L"Seite, und die rechte Reihe des Kissens ist "H" Seite.

3. Wenn Sie die mittelere Reihe des Chip Fuß an der "L" Seite löten, ist es die Kode 1. Wenn Sie die mittlere Reihe des Chip Fuß an der "H" Seite löten, ist es die Kode 2. Wenn Sie nicht löten, ist es die Kode 0.

4. Die Ordnung von 8-Bit Kode ist von link bis recht (von D1 bis D8)

5. Das ist eine Beispiel, die 8-Bit Kode im Foto ist 10021000, löten wie folgend:

6. Kode 0: Löten Sie keine Seite, wie D2, D3, D6, D7, D8.

7. Kode 1: Löten an der Seite "L", wie D1, und D5.

8. Kode 2: Löten an der Seite "H", wie D4.

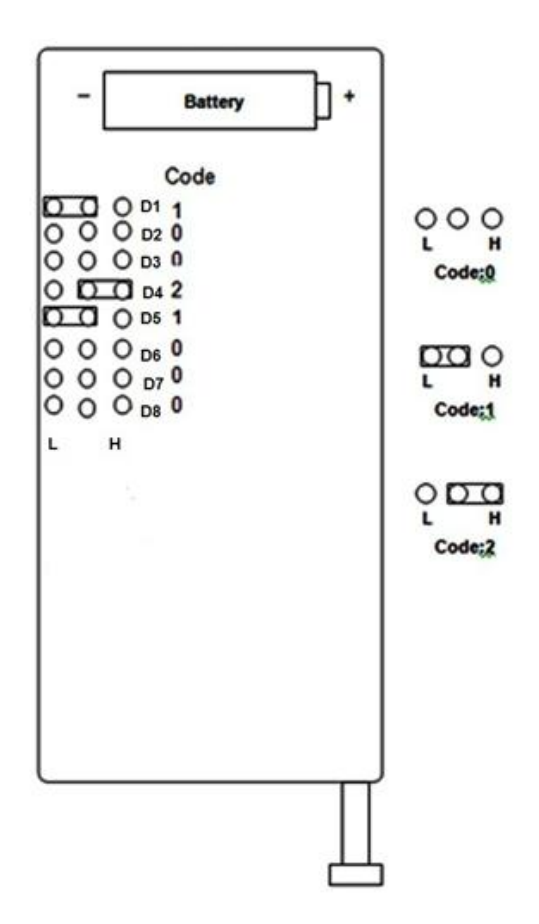

SHENZHEN GUIYUAN INDUSTRY DEVELOPMENT CO.,LTD Http:// www.fernkontrolle.com E-Mail: vertrieb@fernkontrolle.com